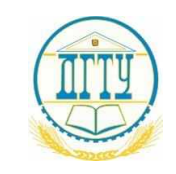

#### **МИНИСТЕРСТВО НАУКИ И ВЫСШЕГО ОБРАЗОВАНИЯ РОССИЙСКОЙ ФЕДЕРАЦИИ**

#### **ФЕДЕРАЛЬНОЕ ГОСУДАРСТВЕННОЕ БЮДЖЕТНОЕ ОБРАЗОВАТЕЛЬНОЕ УЧРЕЖДЕНИЕ ВЫСШЕГО ОБРАЗОВАНИЯ**

### **«ДОНСКОЙ ГОСУДАРСТВЕННЫЙ ТЕХНИЧЕСКИЙ УНИВЕРСИТЕТ»**

### **(ДГТУ)**

### **АВИАЦИОННЫЙ КОЛЛЕДЖ**

(название структурного подразделения)

УТВЕРЖДАЮ Директор колледжа дичная подпись **А.И.Азарова\_** инициалы, фамилия « $\sim$  2021г

### **РАБОЧАЯ ПРОГРАММА**

По профессиональному модулю ПМ 02 Осуществление интеграции программных модулей

(очная, заочная)

По специальности \_09.02.07 Информационные системы и программирование

Форма и срок освоения ОПОП: очная, 2 года 10 мес.

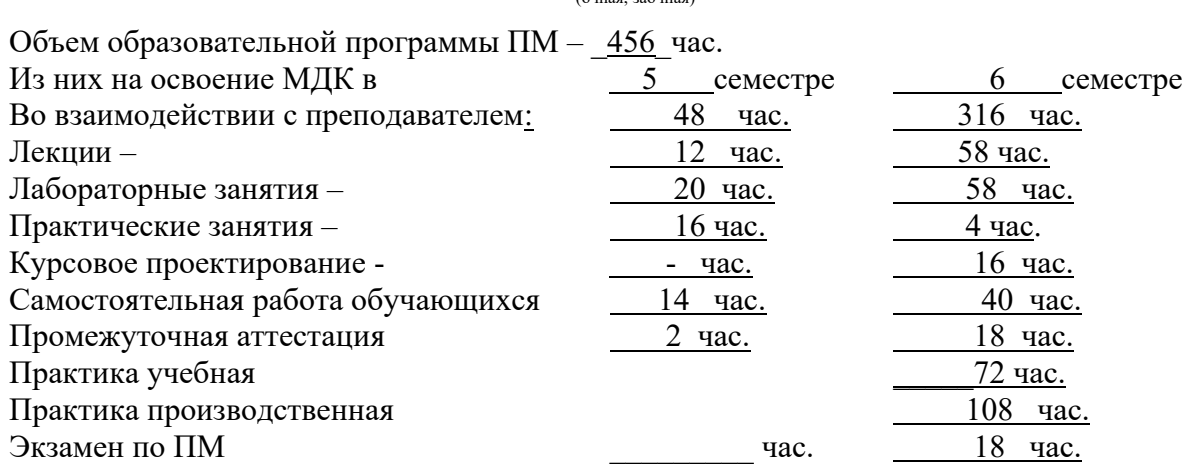

### ФОРМЫ КОНТРОЛЯ

Экзамен – 6 семестр Зачет – семестр Дифференцированный зачет - один - 5 семестр, четыре - 6 семестр Формы контроля: курсовые работы - \_\_6 семестр экзамен квалификационный - 6 семестр

Ростов-на-Дону

## **СОДЕРЖАНИЕ**

- **1. ОБЩАЯ ХАРАКТЕРИСТКА РАБОЧЕЙ ПРОГРАММЫ ПРОФЕССИОНАЛЬНОГО МОДУЛЯ ПМ.02 ОСУЩЕСТВЛЕНИЕ ИНТЕГРАЦИИ ПРОГРАММНЫХ МОДУЛЕЙ**
- **2. СТРУКТУРА И СОДЕРЖАНИЕ ПРОФЕССИОНАЛЬНОГО МОДУЛЯ**
- **3. УСЛОВИЯ РЕАЛИЗАЦИИ ПРОФЕССИОНАЛЬНОГО МОДУЛЯ**
- **4. КОНТРОЛЬ И ОЦЕНКА РЕЗУЛЬТАТОВ ОСВОЕНИЯ ПРОФЕССИОНАЛЬНОГО МОДУЛЯ**

## **1. ОБЩАЯ ХАРАКТЕРИСТКА РАБОЧЕЙ ПРОГРАММЫ ПРОФЕССИОНАЛЬНОГО МОДУЛЯ ПМ.02 ОСУЩЕСТВЛЕНИЕ ИНТЕГРАЦИИ ПРОГРАММНЫХ МОДУЛЕЙ**

### **1.1 Цель и планируемые результаты освоения профессионального модуля**

В результате изучения профессионального модуля обучающийся должен освоить основной вид деятельности «Осуществление интеграции программных модулей» и соответствующие ему общие компетенции и профессиональные компетенции:

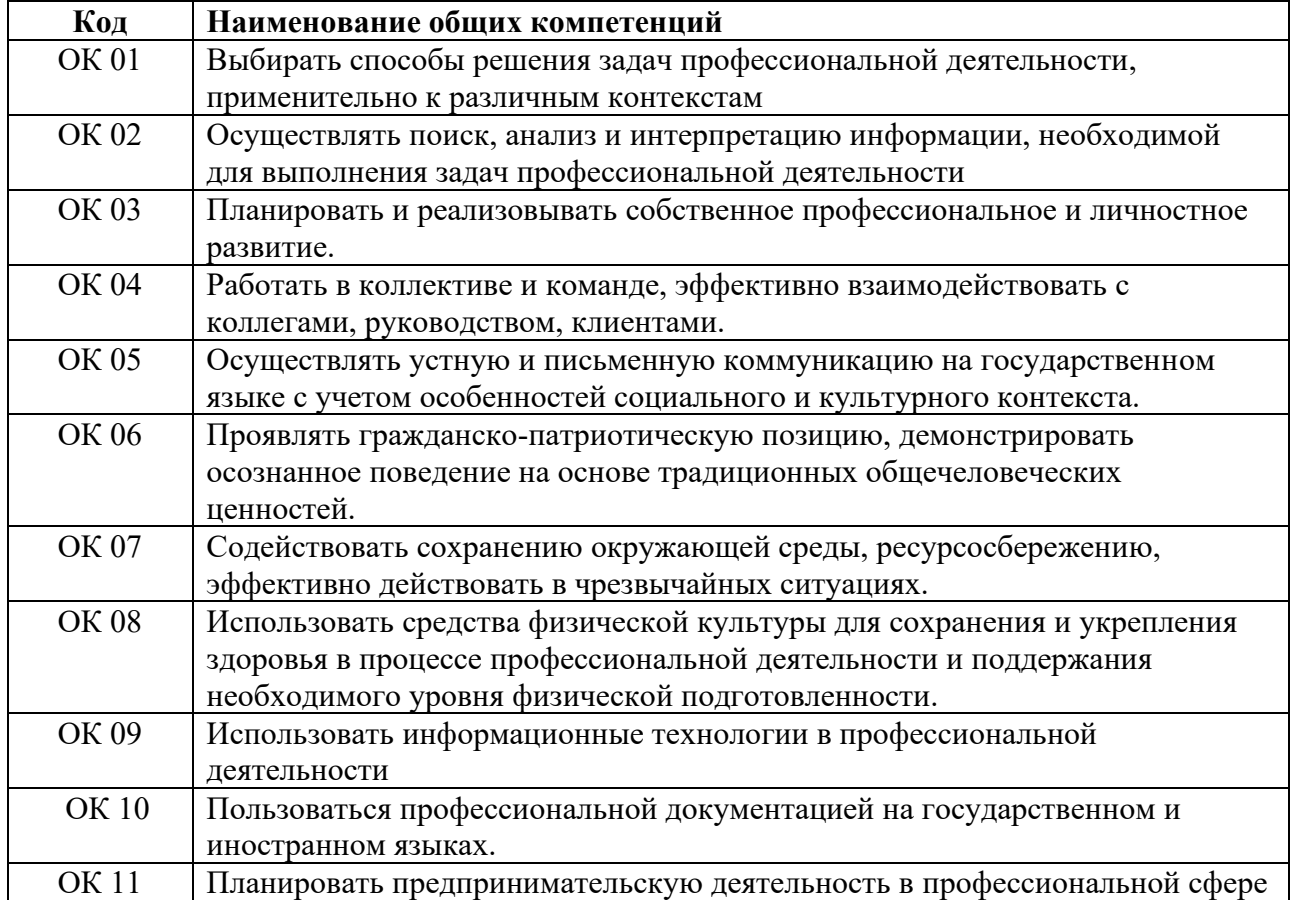

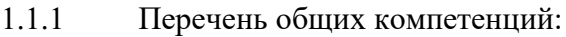

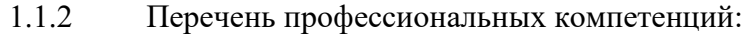

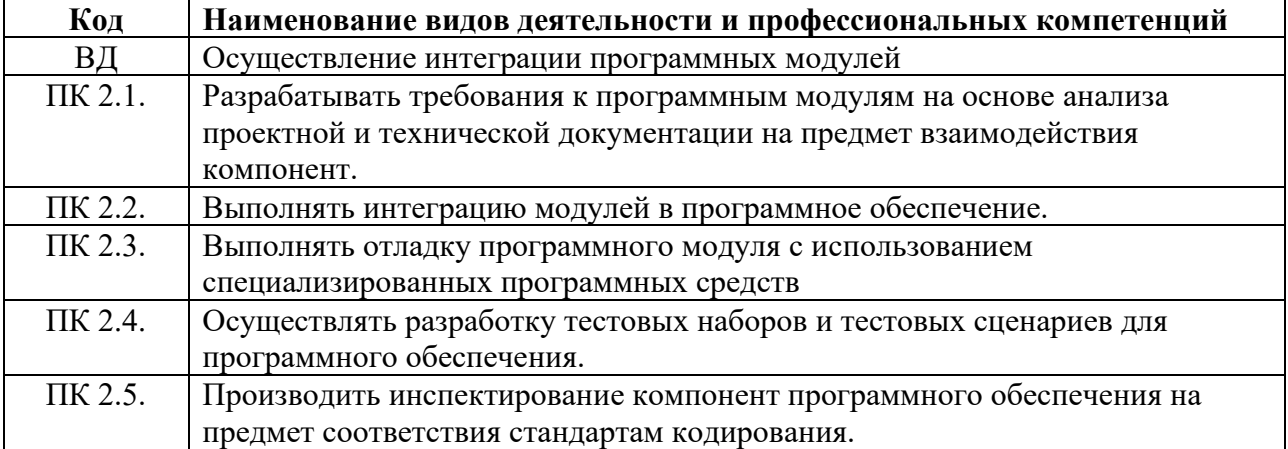

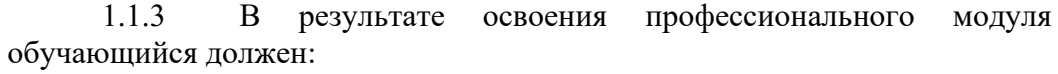

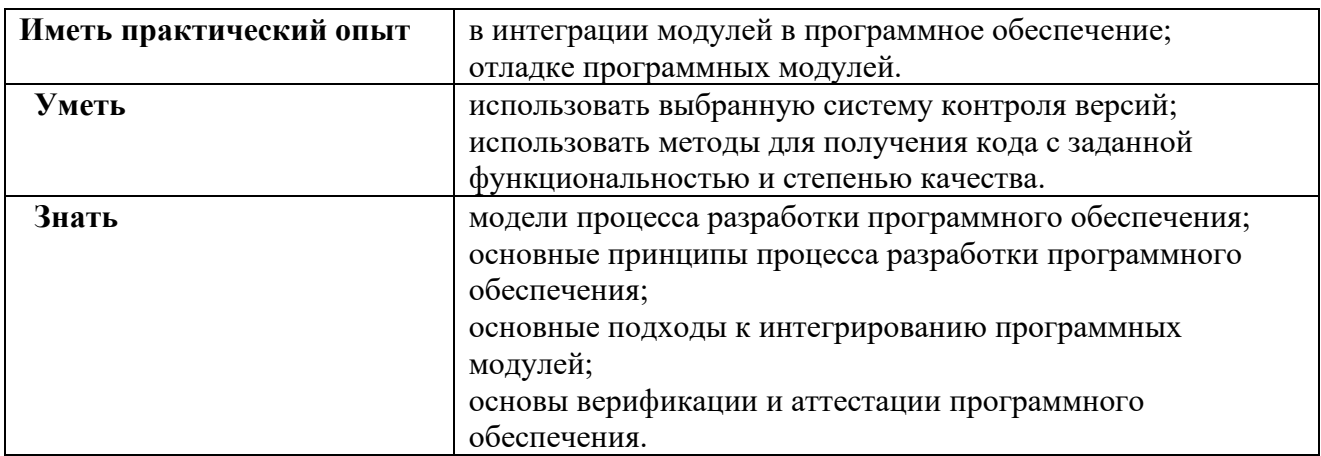

**1.2 Количество часов, отводимое на освоение рабочей программы профессионального модуля ПМ.02 «Осуществление интеграции программных модулей»**

*Объем образовательной программы ПМ* 456 часов; из них на освоение МДК 258 час; в том числе, самостоятельная работа - 54 часов; на практики, в том числе: производственную 108 часов; учебную 72 часа экзамен по модулю  $18$  часов. промежуточная аттестация 20 часов.

## **2. СТРУКТУРА И СОДЕРЖАНИЕ ПРОФЕССИОНАЛЬНОГО МОДУЛЯ ПМ.02 ОСУЩЕСТВЛЕНИЕ ИНТЕГРАЦИИ ПРОГРАММНЫХ МОДУЛЕЙ**

### **2.1. Тематический план профессионального модуля**

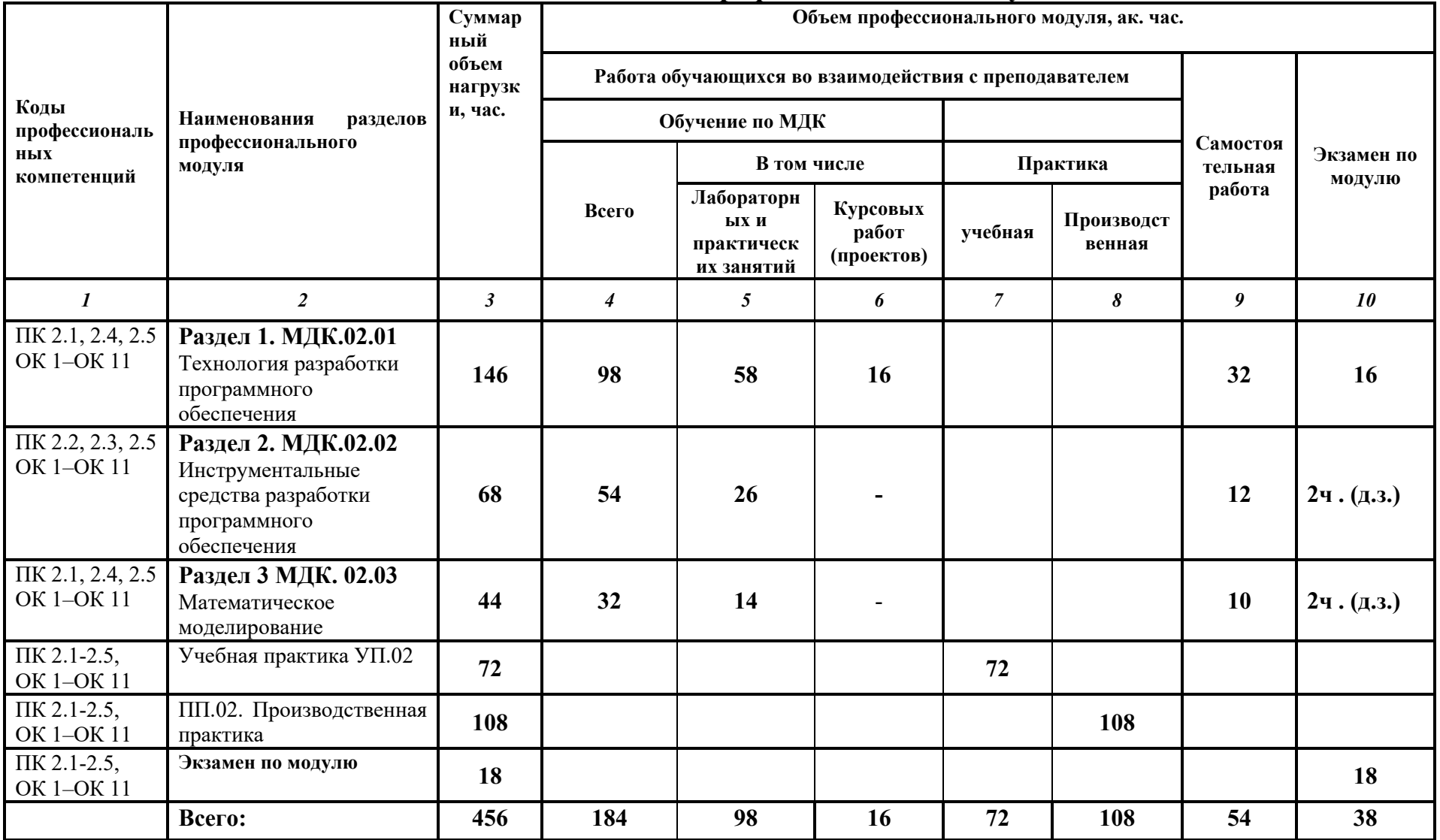

### **2.2 Содержание обучения по профессиональному модулю (ПМ) ПМ.02 Осуществление интеграции программных модулей**

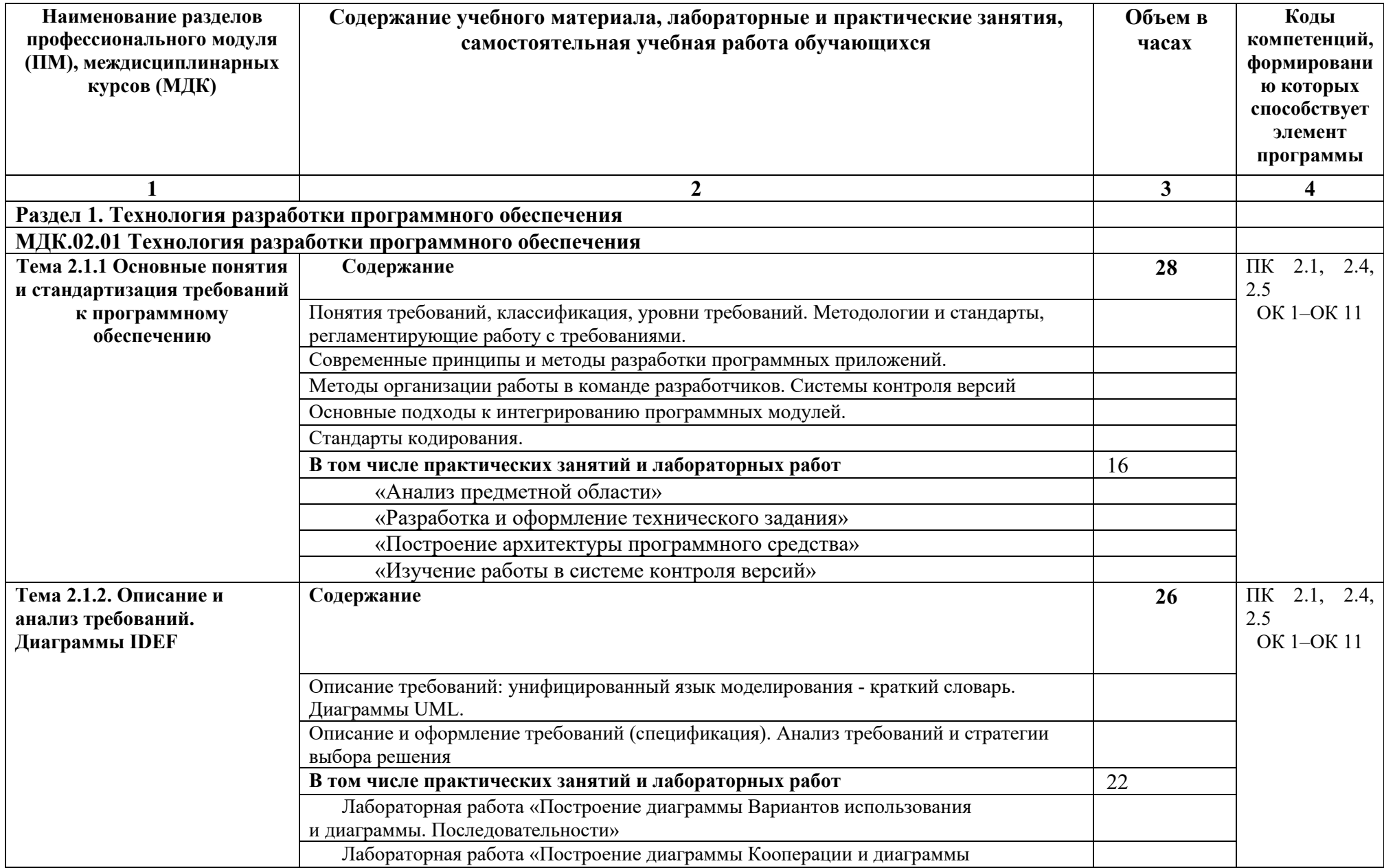

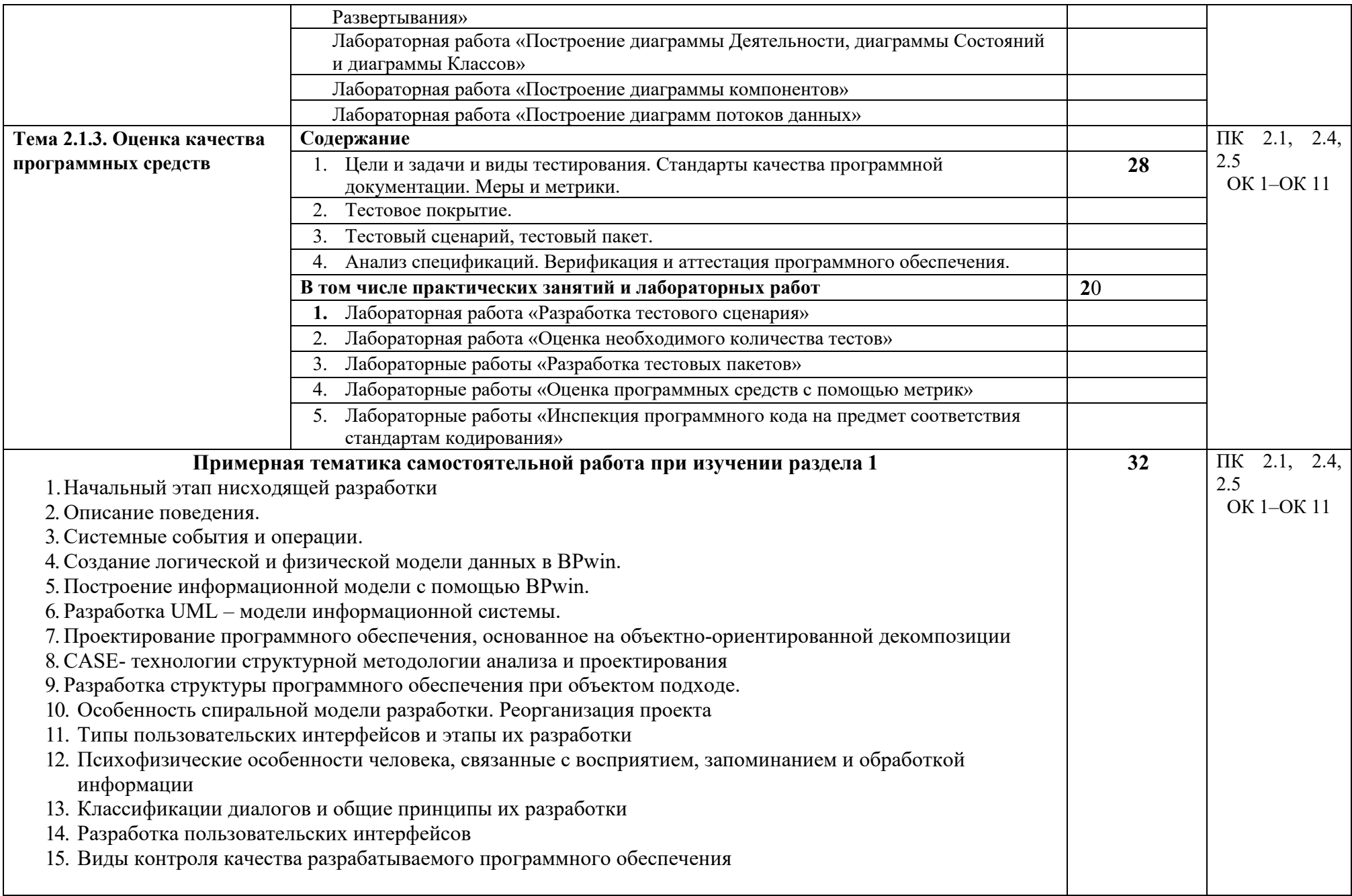

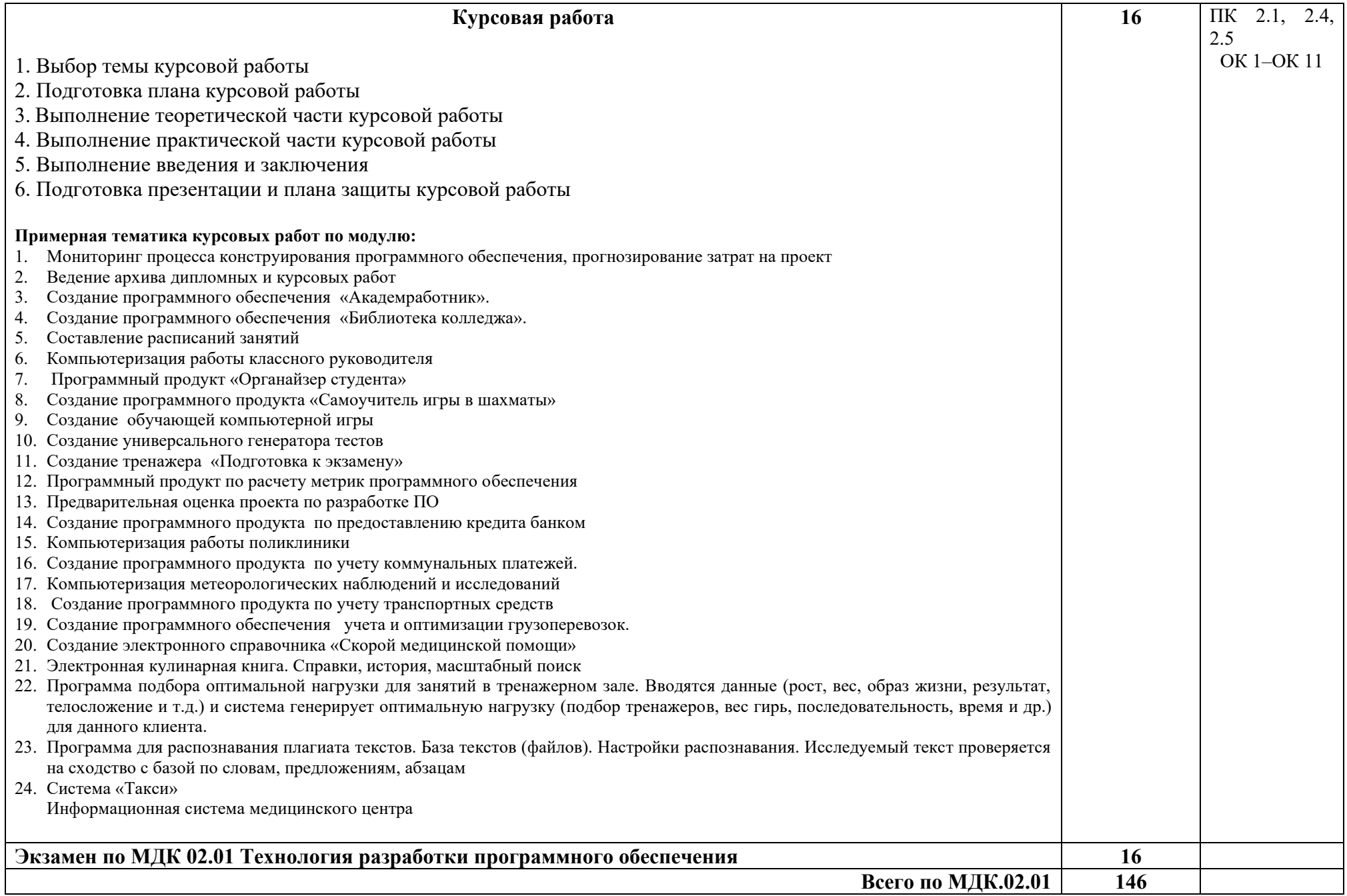

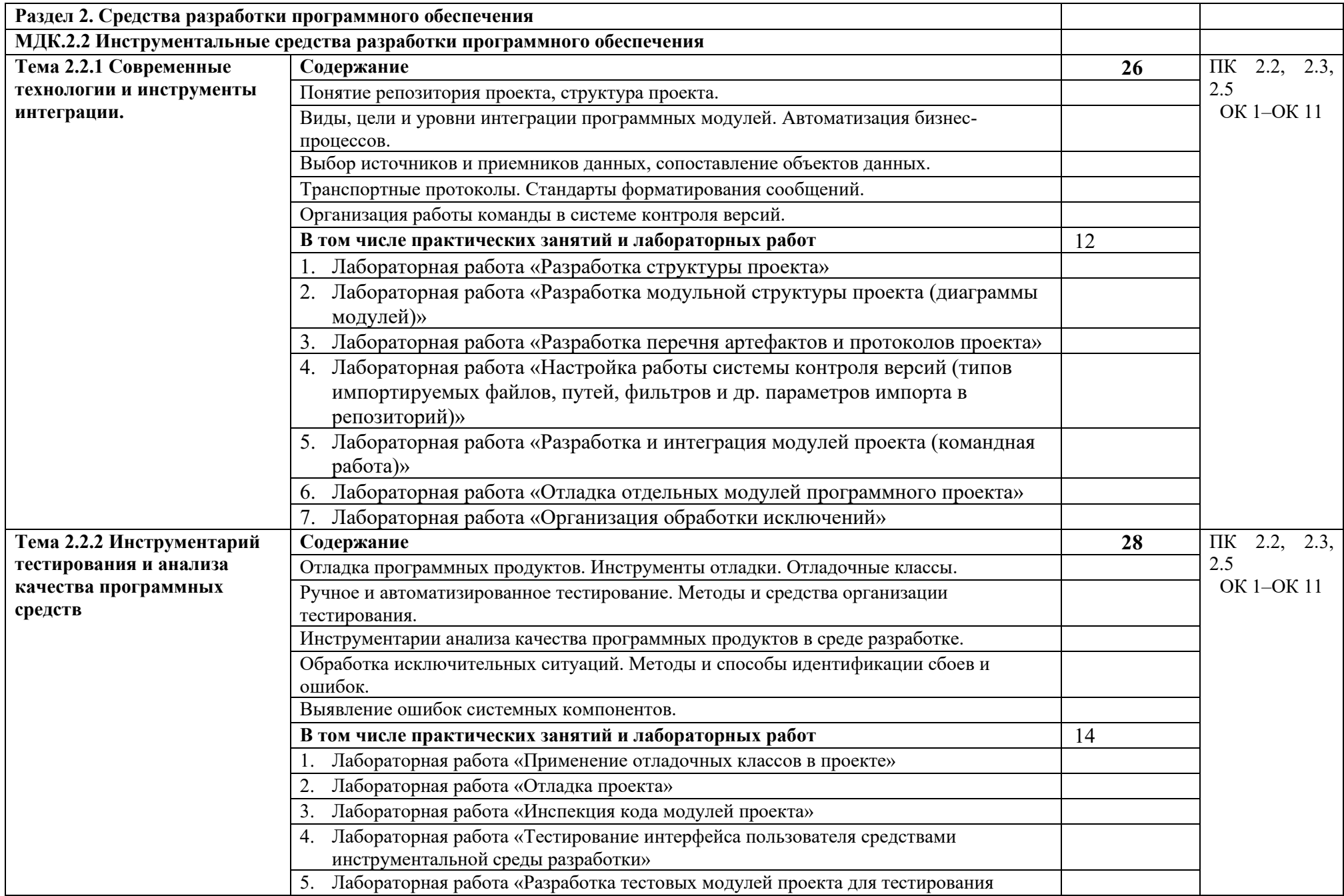

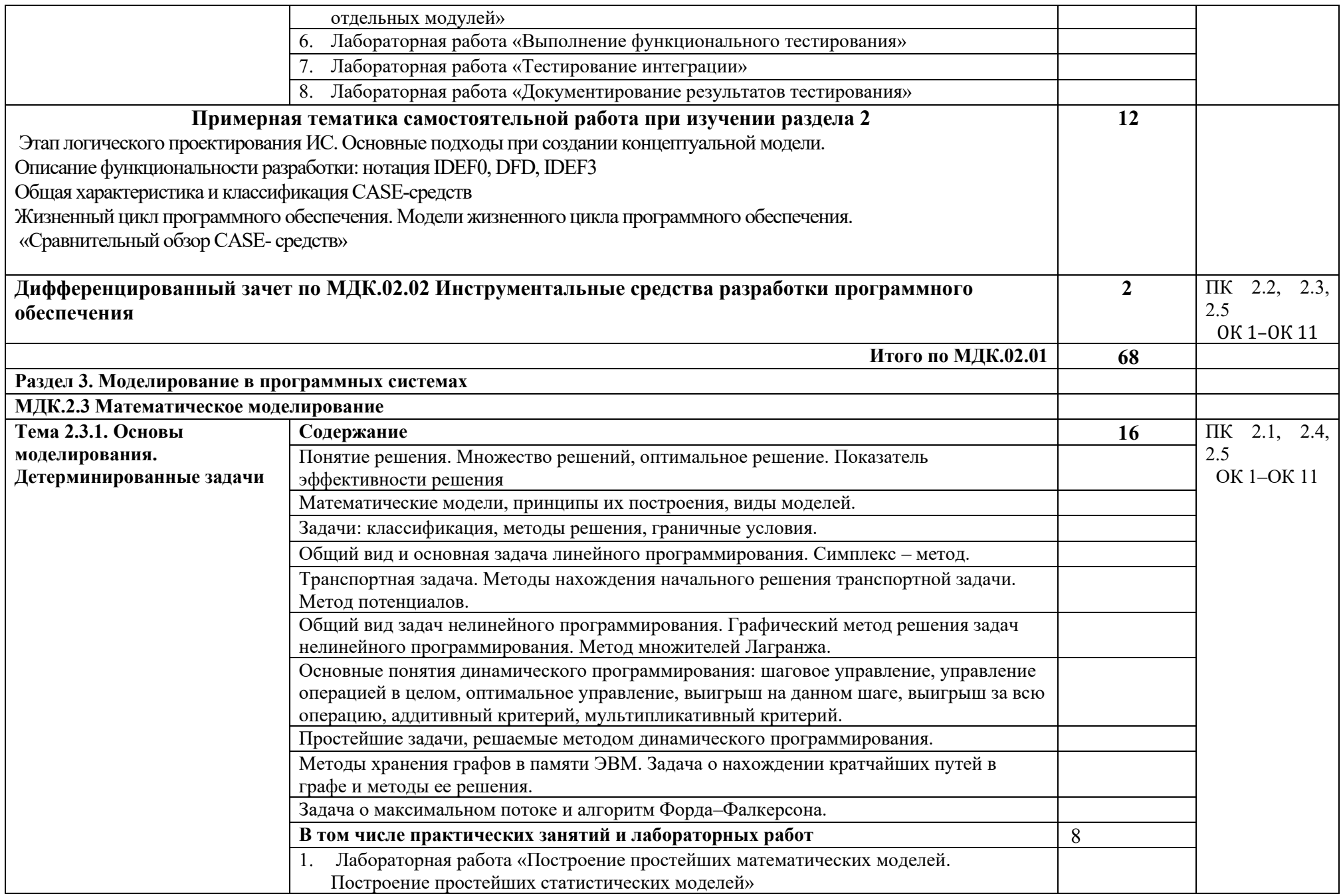

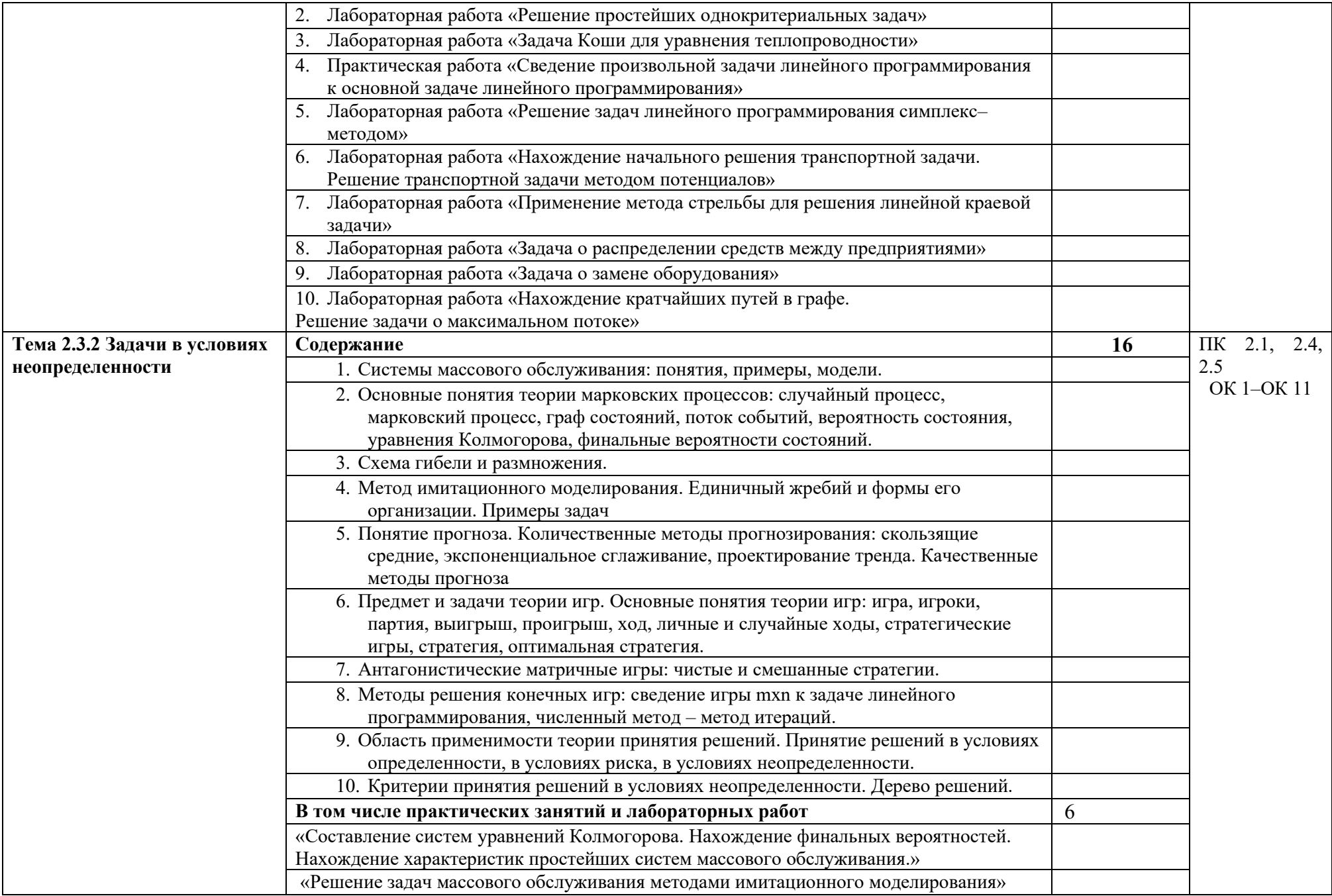

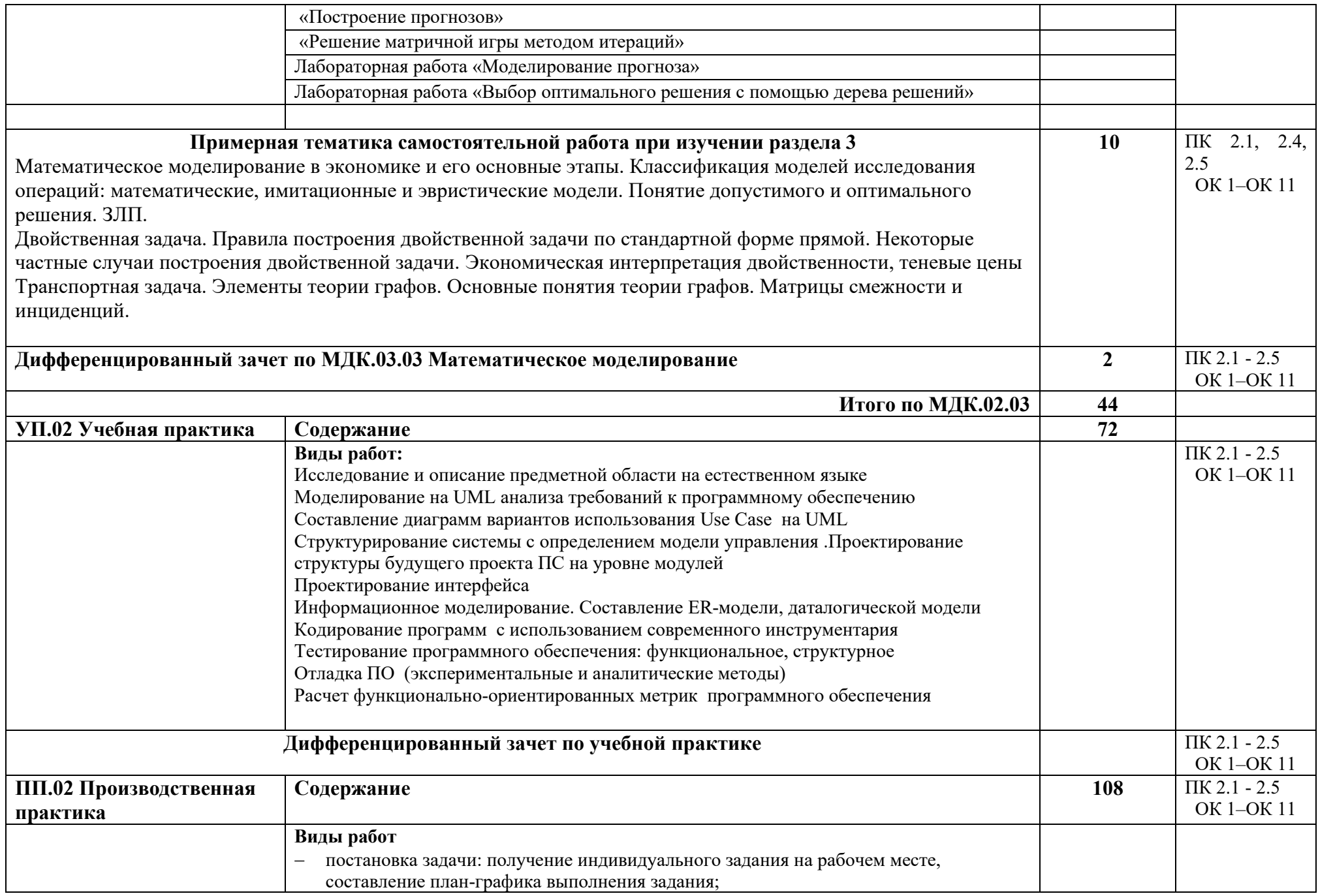

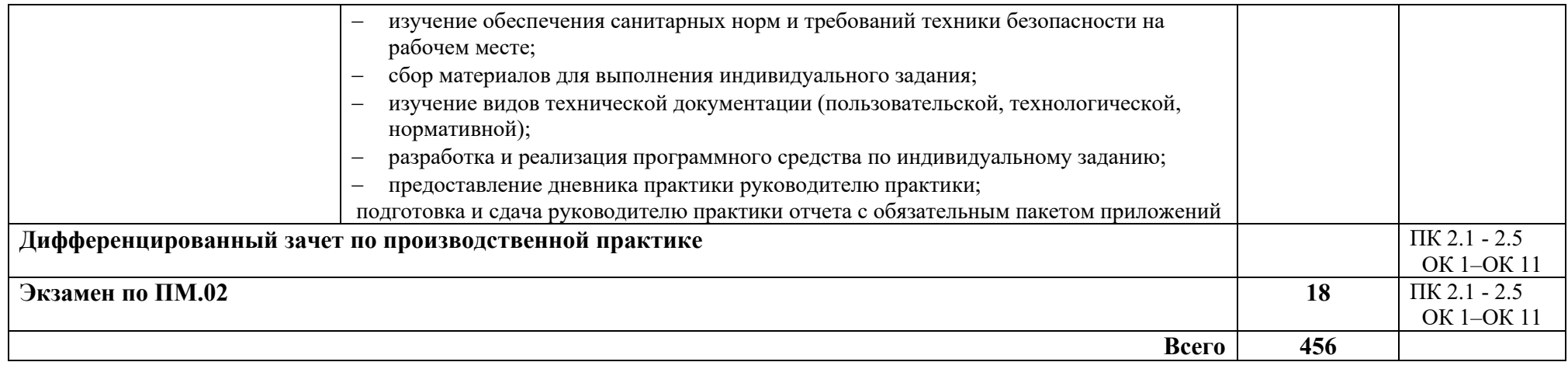

## **3. УСЛОВИЯ РЕАЛИЗАЦИИ РАБОЧЕЙ ПРОГРАММЫ ПРОФЕССИОНАЛЬНОГО МОДУЛЯ**

### **3.1. Требования к минимальному материально-техническому обеспечению**

Реализация программы модуля предполагает наличие лаборатории «Программного обеспечения и сопровождения компьютерных систем».

Согласно требованиям к материально-техническому обеспечению учебного процесса учебная лаборатория укомплектована:

- − Автоматизированные рабочие места на 12-15 обучающихся (процессор не ниже Core i3, оперативная память объемом не менее 4 Гб;) или аналоги;
- − Автоматизированное рабочее место преподавателя (процессор не ниже Core i3, оперативная память объемом не менее 4 Гб;)или аналоги;
- − Проектор и экран;
- − Маркерная доска;
- − Программное обеспечение общего и профессионального назначения

### **3.2 Информационное обеспечение обучения**

### **Карта методического обеспечения профессионального модуля**

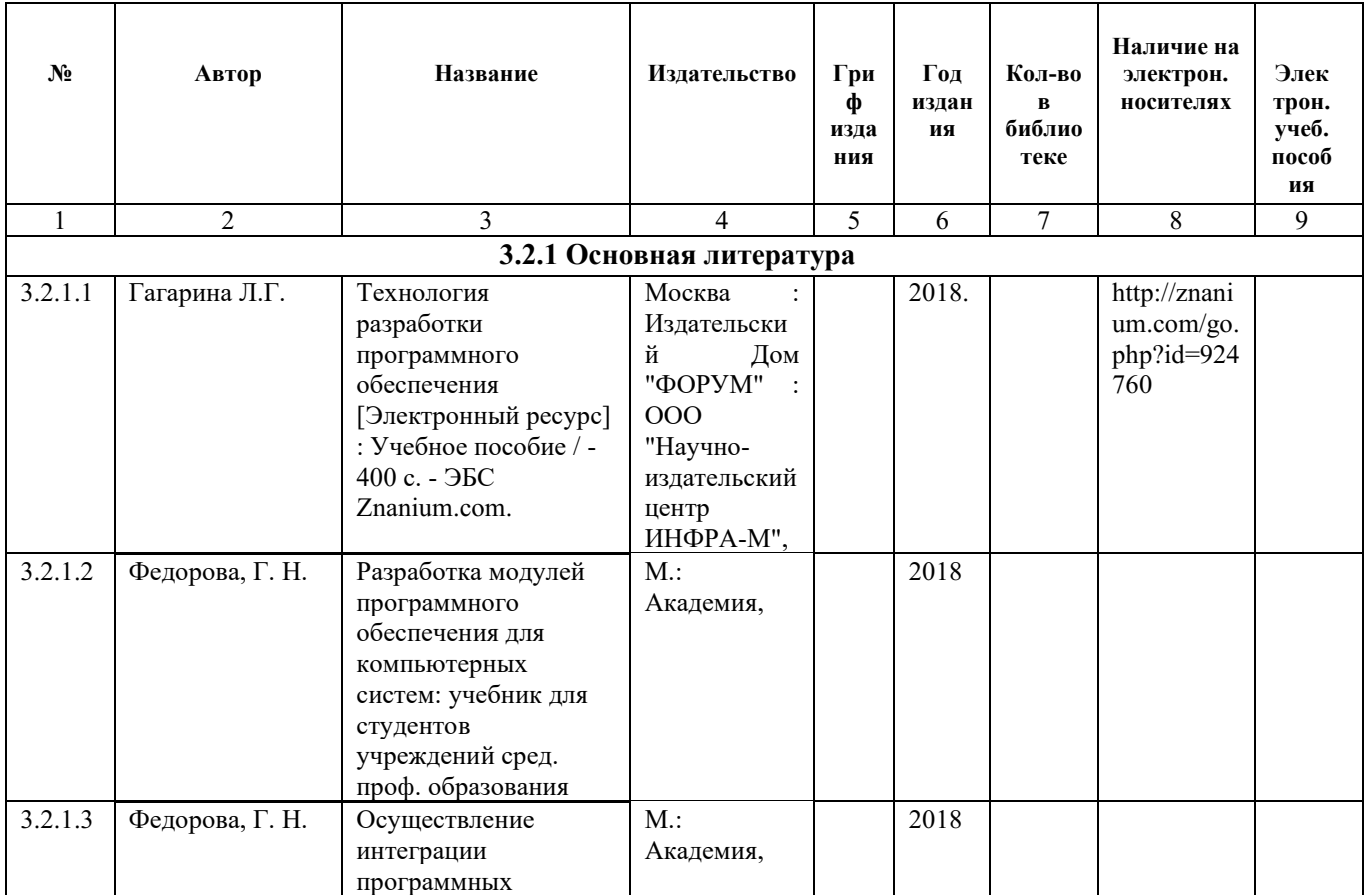

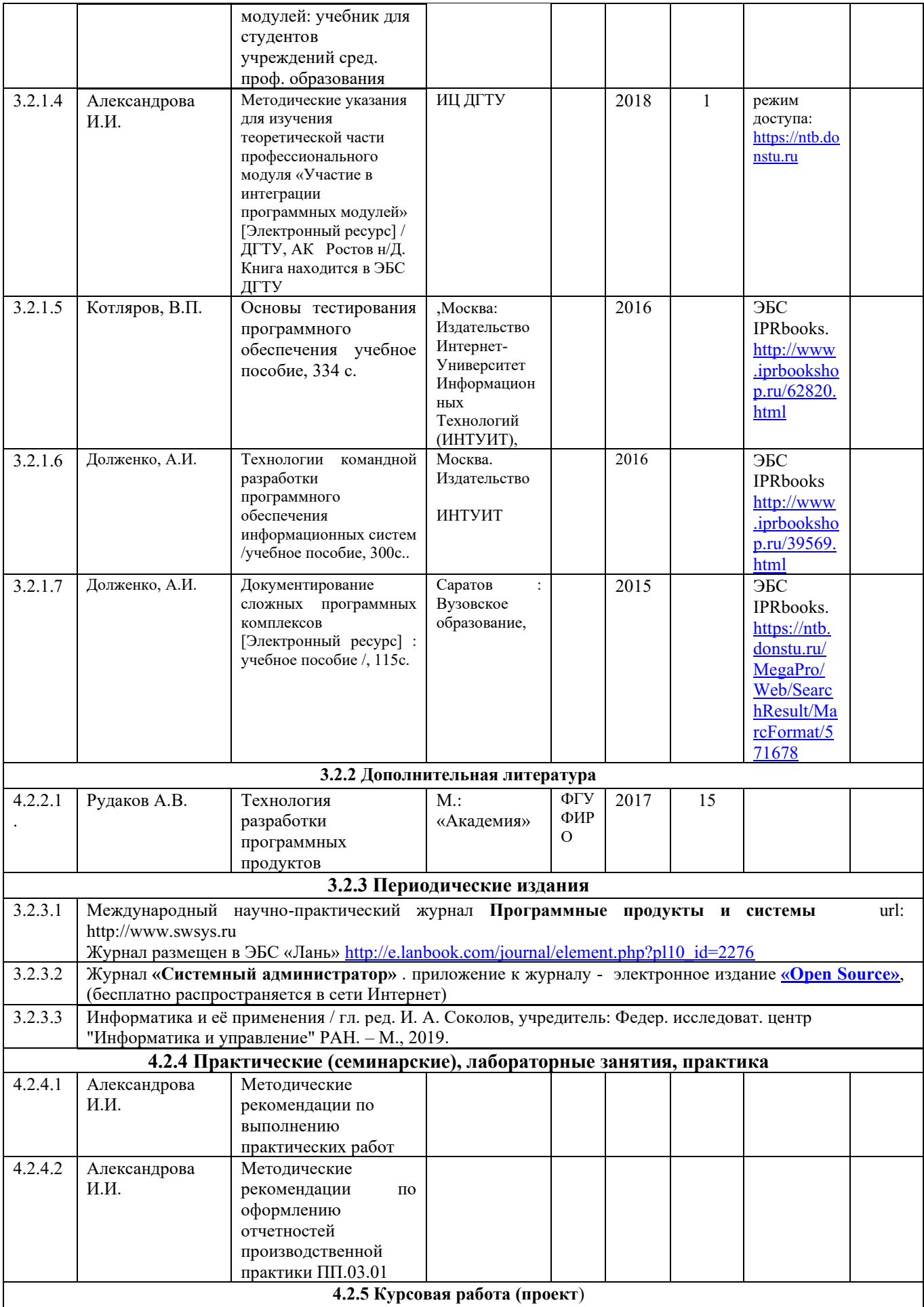

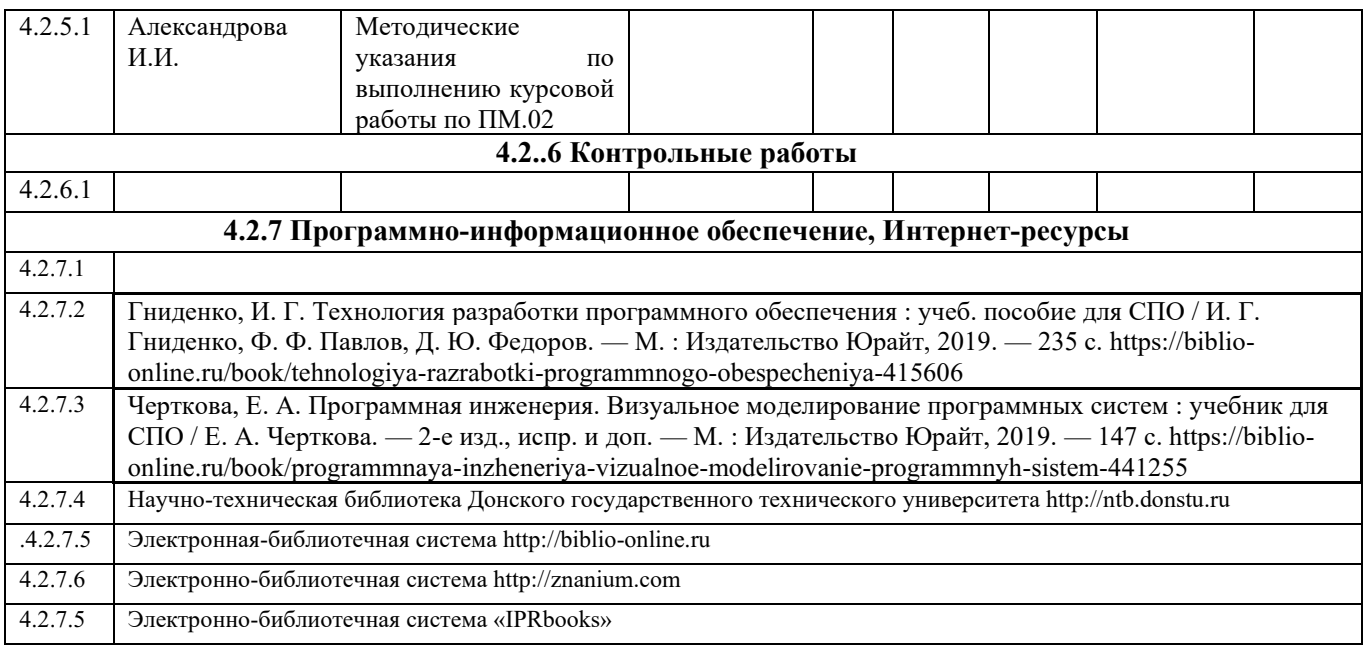

### **3.3 Общие требования к организации образовательного процесса**

Освоение профессионального модуля ПМ.02 Осуществление интеграции программных модулей производится в соответствии с учебным планом по специальности 09.02.07 «Информационные системы и программирование», календарным графиком и календарно-тематическим планом работы преподавателя.

Образовательный процесс организуется строго по расписанию занятий. График освоения профессионального модуля предполагает параллельное освоение МДК.02.01 Технология разработки программного обеспечения, МДК.02.02 Инструментальные средства разработки программного обеспечения, МДК. 02.03 Математическое моделирование, включающих в себя как теоретические, так и лабораторные занятия, УП.01 Учебная практика, ПП.02 Производственная практика.

Перед изучением модуля обучающиеся изучают следующие общеопрофессиональные дисциплины:

– «Операционные системы и среды»,

– «Архитектура аппаратных средств»,

– «Информационные технологии»,

– «Основы алгоритмизации и программирования»,

– «Безопасность жизнедеятельности»,

– «Информационная безопасность» и т.д..

Лабораторные работы проводятся в учебной лаборатории программного обеспечения и сопровождения компьютерных систем. Выполнение лабораторных занятий предполагает деление группы по числу рабочих мест, оборудованных персональными компьютерами.

В процессе освоения профессионального модуля предполагается проведение рубежного контроля знаний, умений обучающихся. Сдача рубежного контроля является обязательной для всех обучающихся. Результатом освоения профессионального модуля выступают профессиональные и общие компетенции, оценка которых представляет собой создание и сбор свидетельств деятельности на основе заранее определенных критериев.

С целью оказания помощи обучающимся при освоении теоретического и практического материала, выполнения самостоятельной работы разрабатываются учебнометодические комплексы.

Наличие оценок по лабораторным работам и рубежному контролю являются для каждого обучающегося обязательным. В случае их отсутствия обучающийся не допускается до сдачи экзамена (квалификационного экзамена) по профессиональному модулю.

Практика включает в себя:

- учебную практику:

- производственную практику.

Проводятся при освоении обучающимися профессиональных компетенций и в рамках реализации программы по профессиональному модулю. В качестве формы промежуточной аттестации по учебной и производственной практике предусмотрен дифференцированный зачет, который является обязательным условиям для допуска к экзамену по модулю.

Практики закрепляют знания и умения, приобретаемые обучающимися в результате освоения теоретических курсов, вырабатывают практические навыки и способствуют комплексному формированию общих и профессиональных компетенций обучающихся.

Формой аттестации МДК 02.01 является экзамен 6 семестр, дифференцированный зачет 5 семестр, и дифференцированный зачет по курсовому проекту 6 семестр, МДК 02.02 –дифференцированный зачет 6 семестр, МДК 03.03 – дифференцированный зачет 6 семестр, учебной практики - дифференцированный зачет 6 семестр, производственной практики - дифференцированный зачет 6 семестр,

Итоговая аттестация по профессиональному модулю проводится в форме экзамена (квалификационного) – 6 семестр.

### **3.4. Кадровое обеспечение образовательного процесса**

Требования к квалификации педагогических (инженерно-педагогических) кадров, обеспечивающих обучение по междисциплинарному курсу (курсам)**:** наличие высшего профессионального образования, соответствующего профилю профессионального модуля «Осуществление интеграции программных модулей» и специальности «Информационные системы и программирование».

Требования к квалификации педагогических кадров, осуществляющих руководство практикой:

Инженерно-педагогический состав: высшее инженерное образование, соответствующее профилю профессионального модуля.

Опыт деятельности в организациях соответствующей профессиональной сферы является обязательным.

### **4. КОНТРОЛЬ И ОЦЕНКА РЕЗУЛЬТАТОВ ОСВОЕНИЯ ПРОФЕССИОНАЛЬНОГО МОДУЛЯ**

### **4.1 Освоенные профессиональные компетенции**

Контроль и оценка результатов профессионального модуля осуществляется преподавателем в процессе проведения теоретических и лабораторных занятий, самостоятельных работ.

В результате изучения ПМ 02 «Осуществление интеграции программных модулей» обучающийся должен соответствовать следующим профессиональным компетенциям:

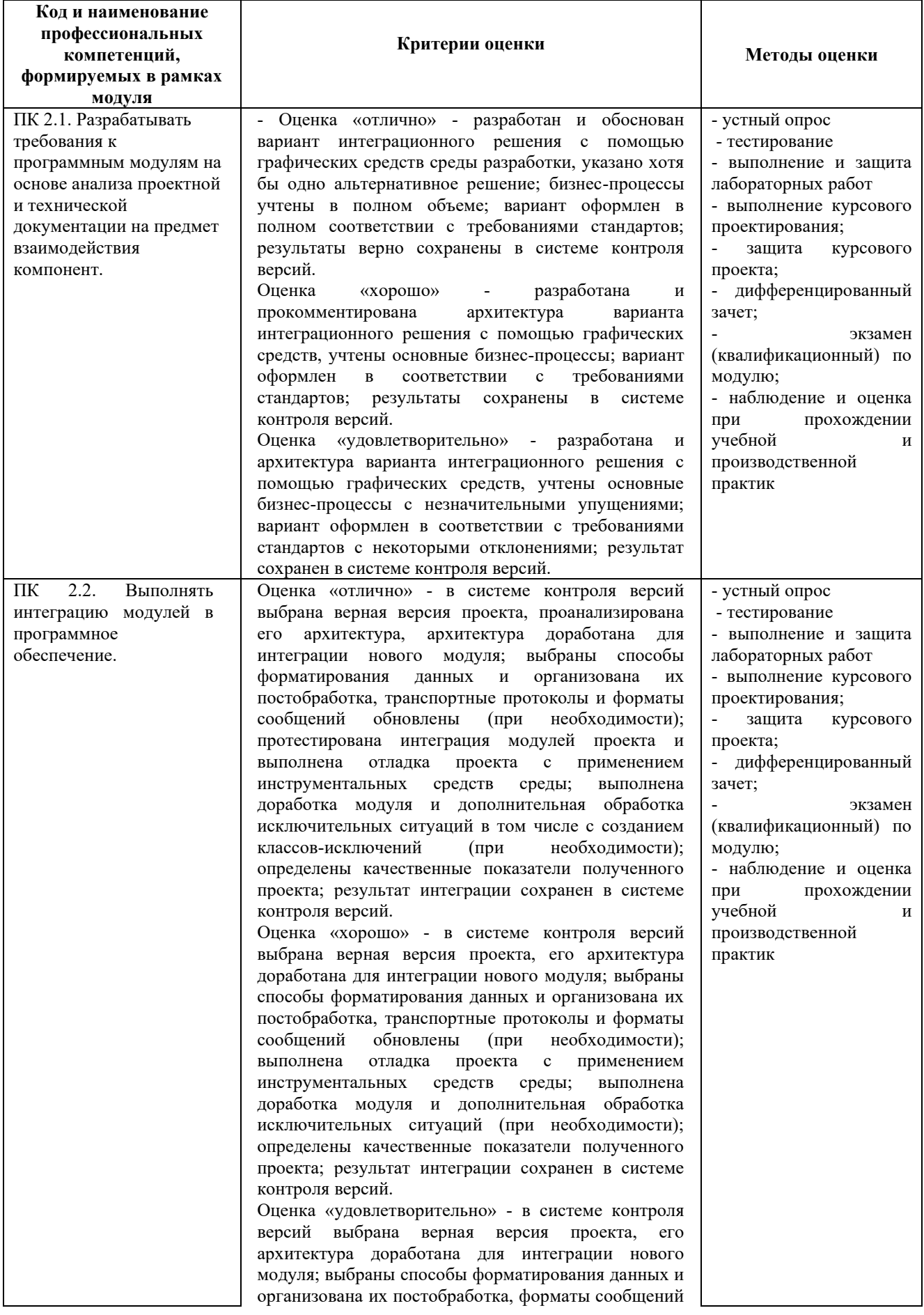

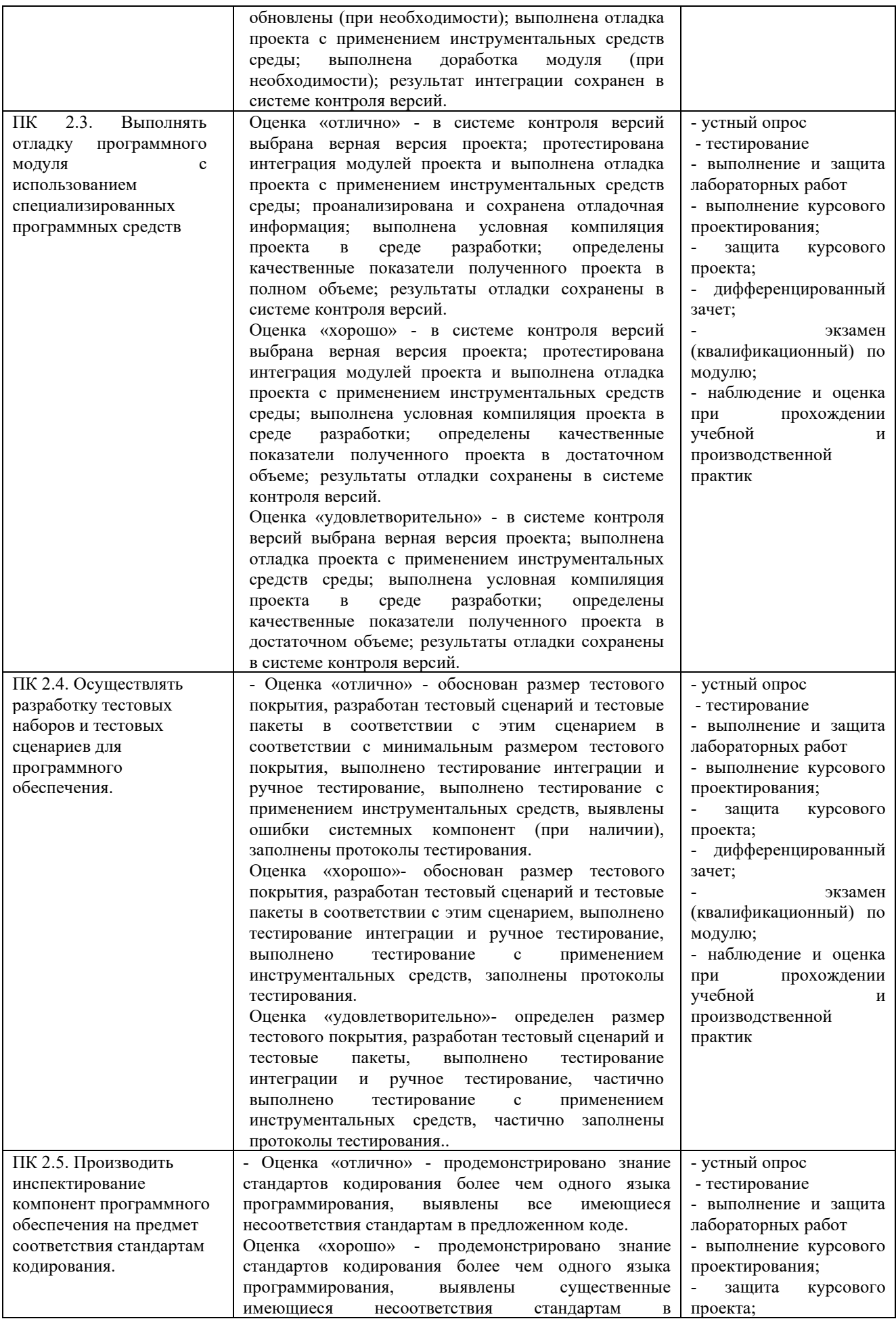

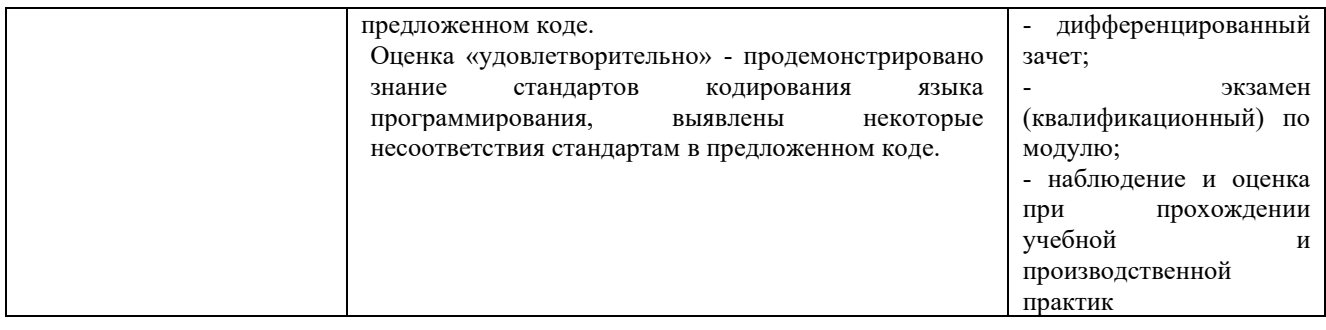

### **4.2 Освоенные общие компетенции**

В результате изучения ПМ 02 «Осуществление интеграции программных модулей» обучающийся должен соответствовать следующим основным компетенциям:

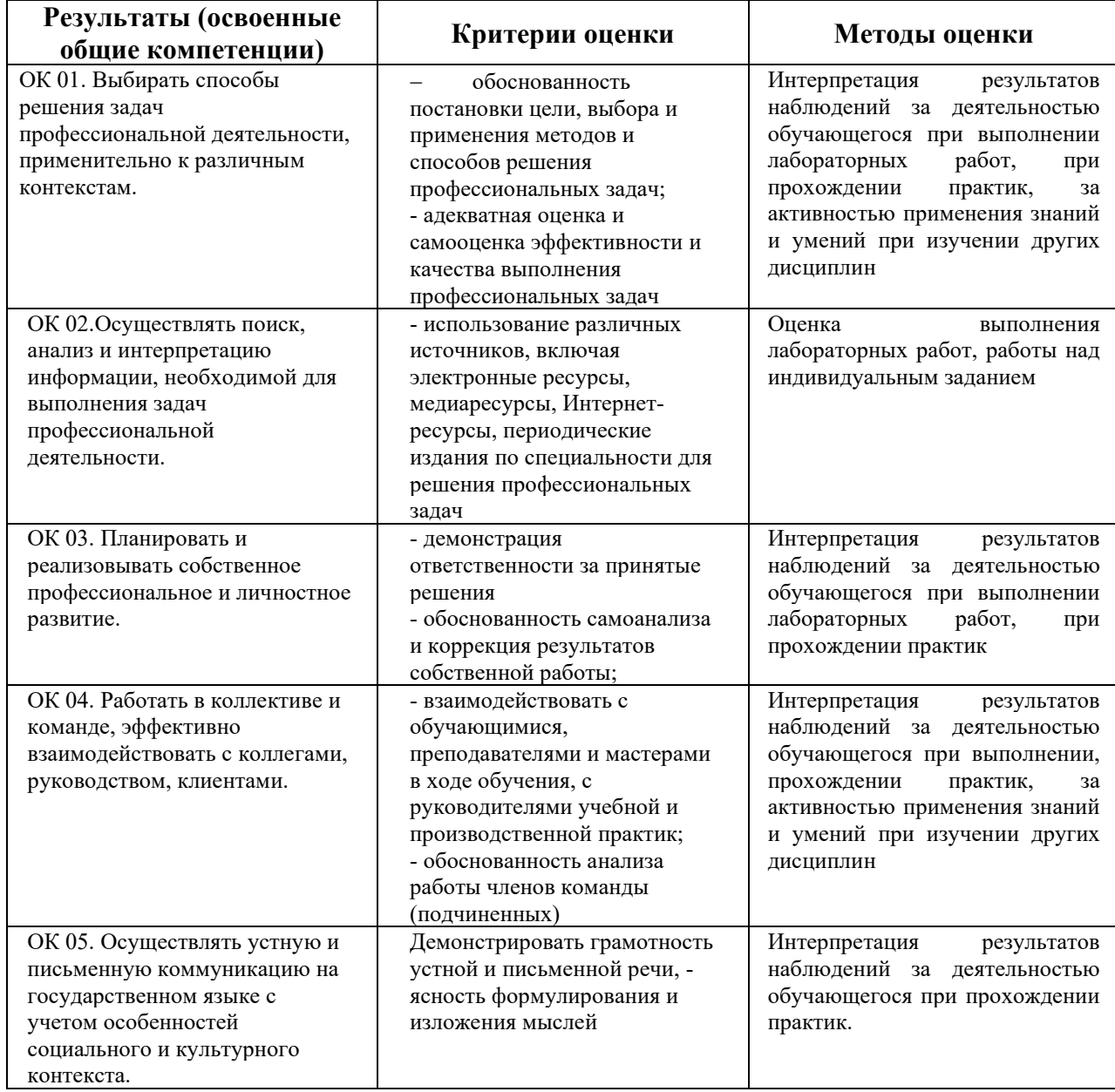

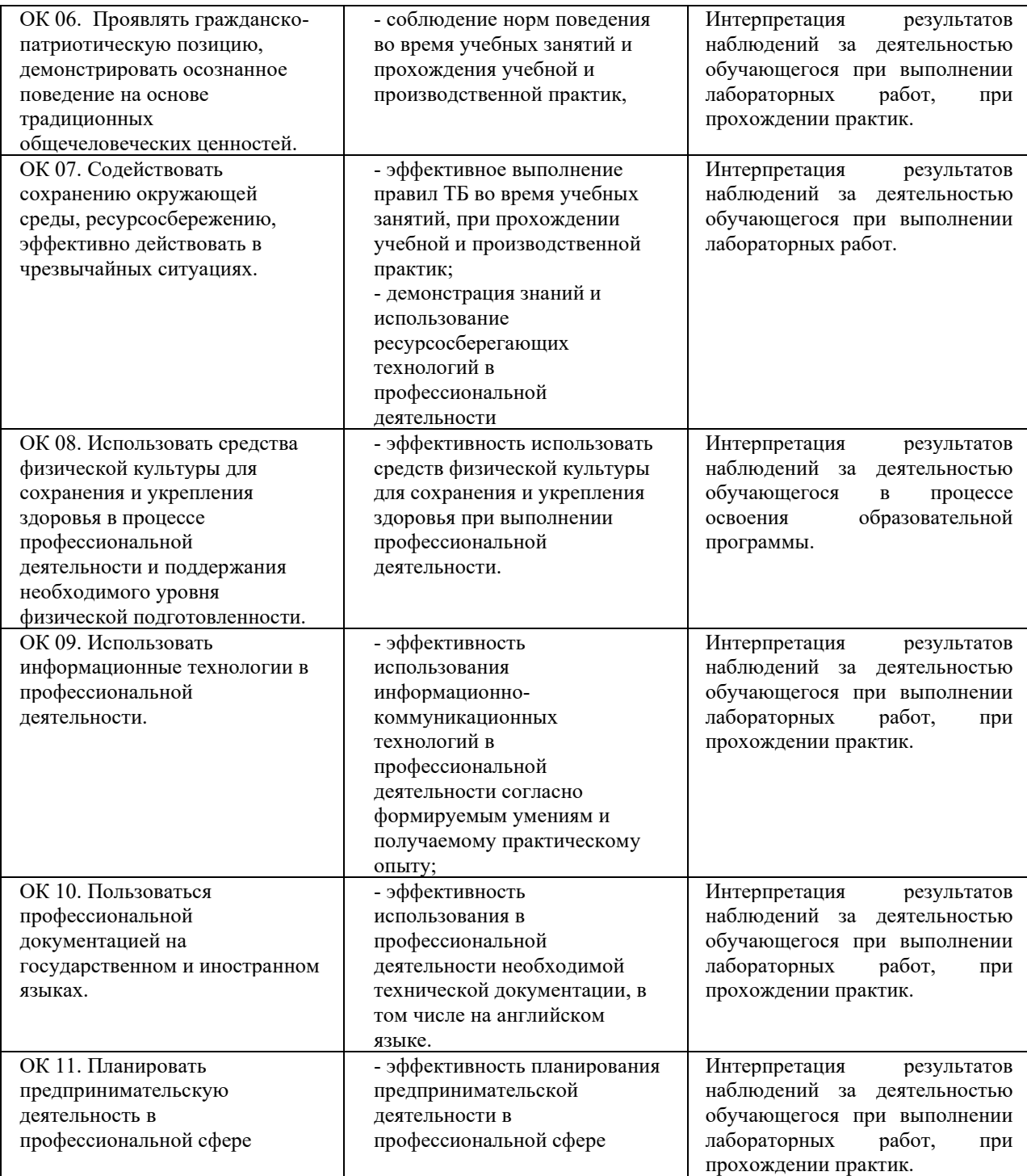

Дополнения и изменения в рабочую программу

На <u>данний год</u> учебный год

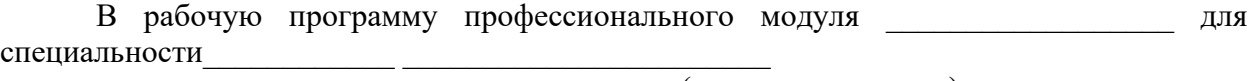

(код, наименование)

вносятся следующие дополнения и изменения (перечисляются составляющие рабочей программы и указываются вносимые в них изменения):

1. Рабочая программа

2. УММ практических занятий и т.д.

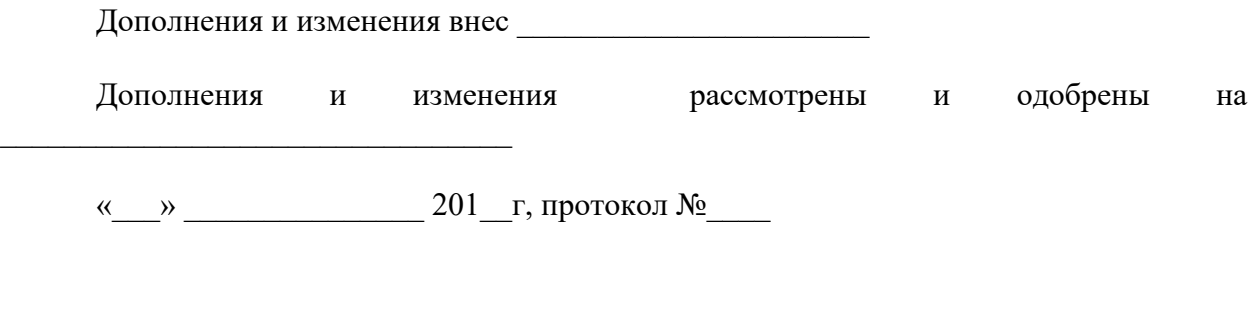

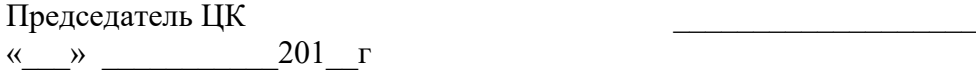

# **Лист регистрации изменений**

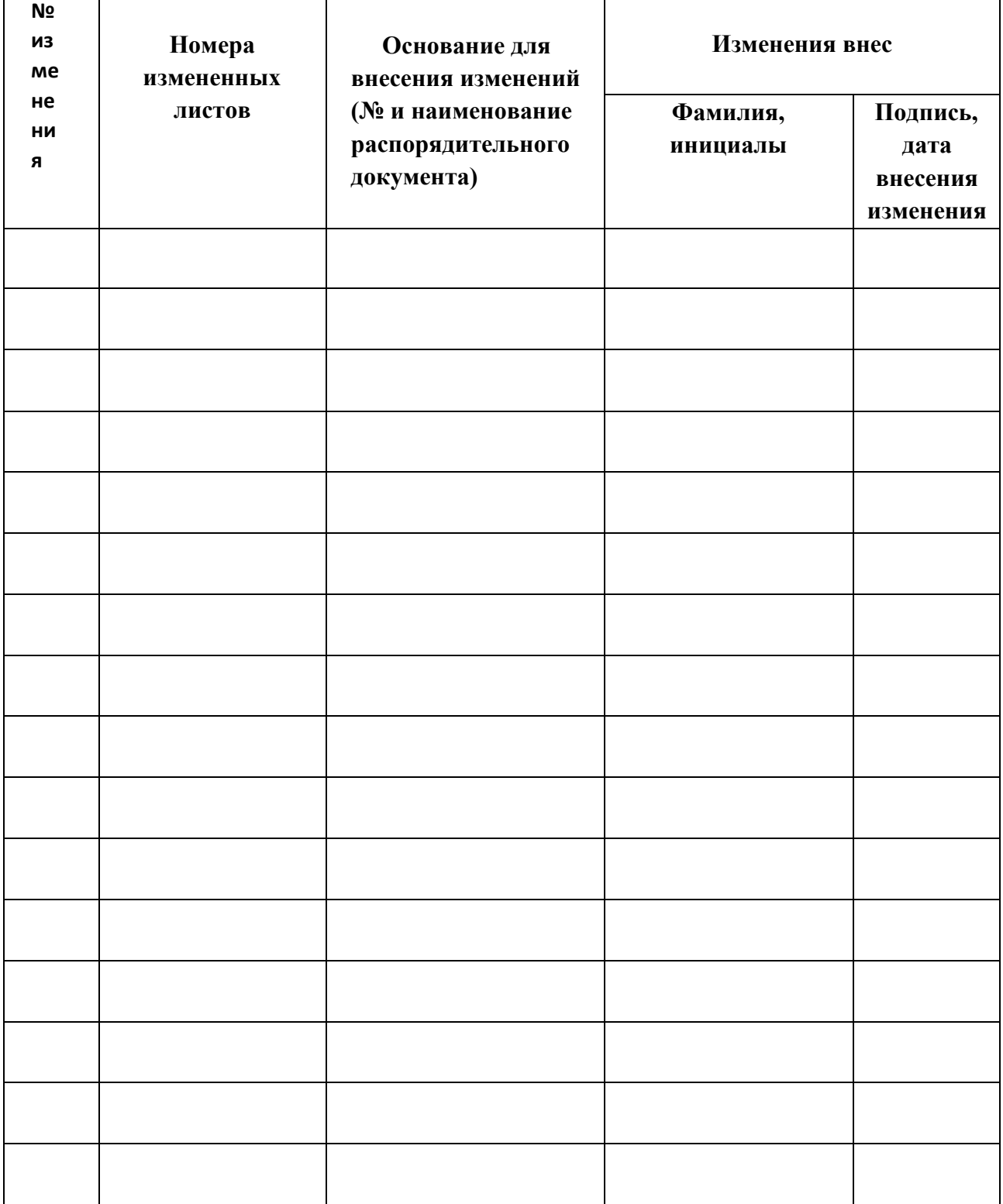

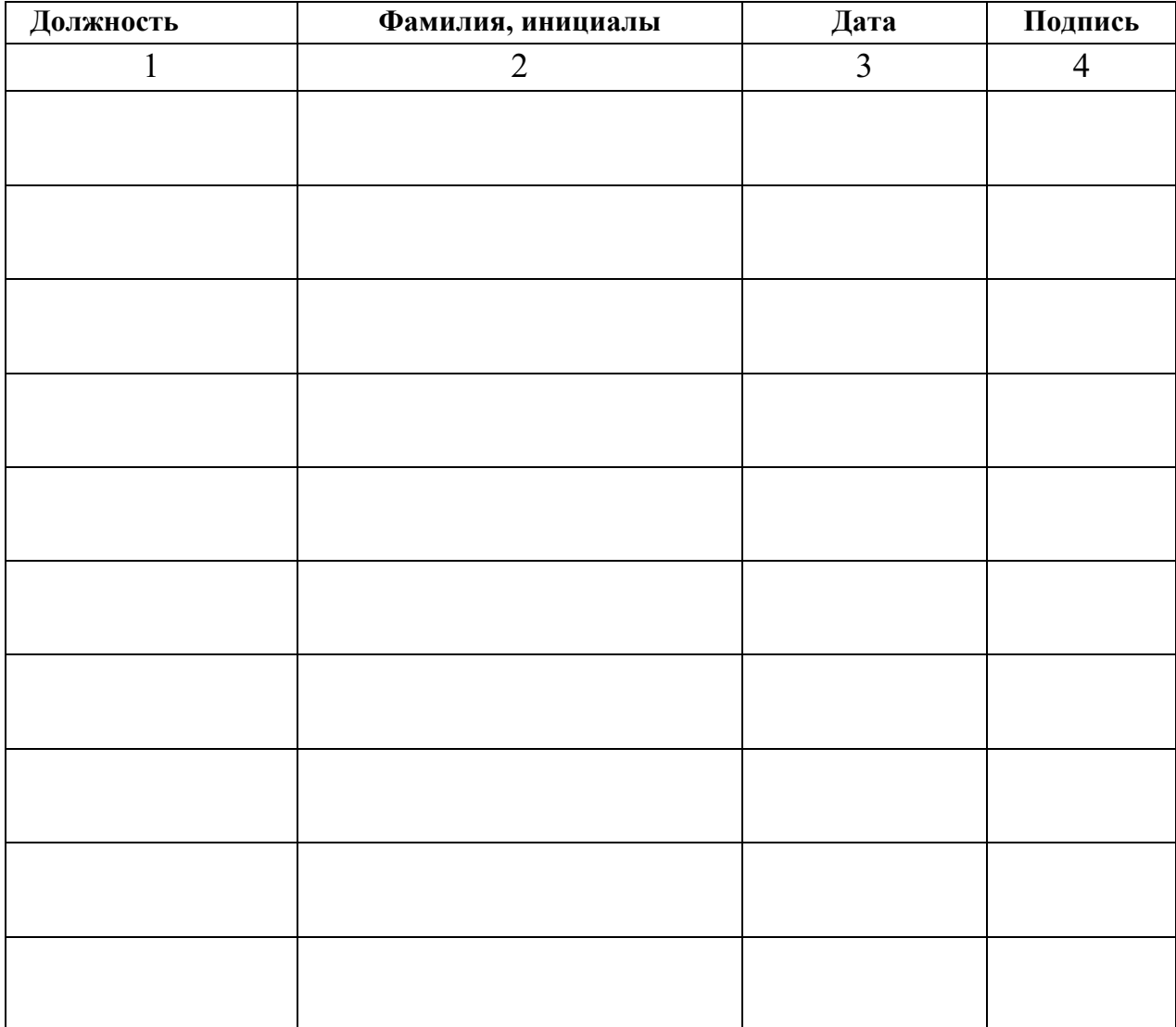

### **Лист ознакомления**